## Veileder for fornying av bud i lukket budrunde

Fiskeridirektoratet har blitt orientert om at noen budgivere har hatt vanskeligheter med å legge inn nye budskjema for å endre sine bud. Vi har laget denne veilderen for å vise hvordan man enklest mulig legger inn nye bud.

Noen budgivere har valgt å gjennomføre hele registreringsprosessen på nytt. Dette er tungvint for budgiver, men er også en gyldig løsning. I slike tilfeller vil det være den sist innsendte registreringen og sist innsendte bud som gjelder.

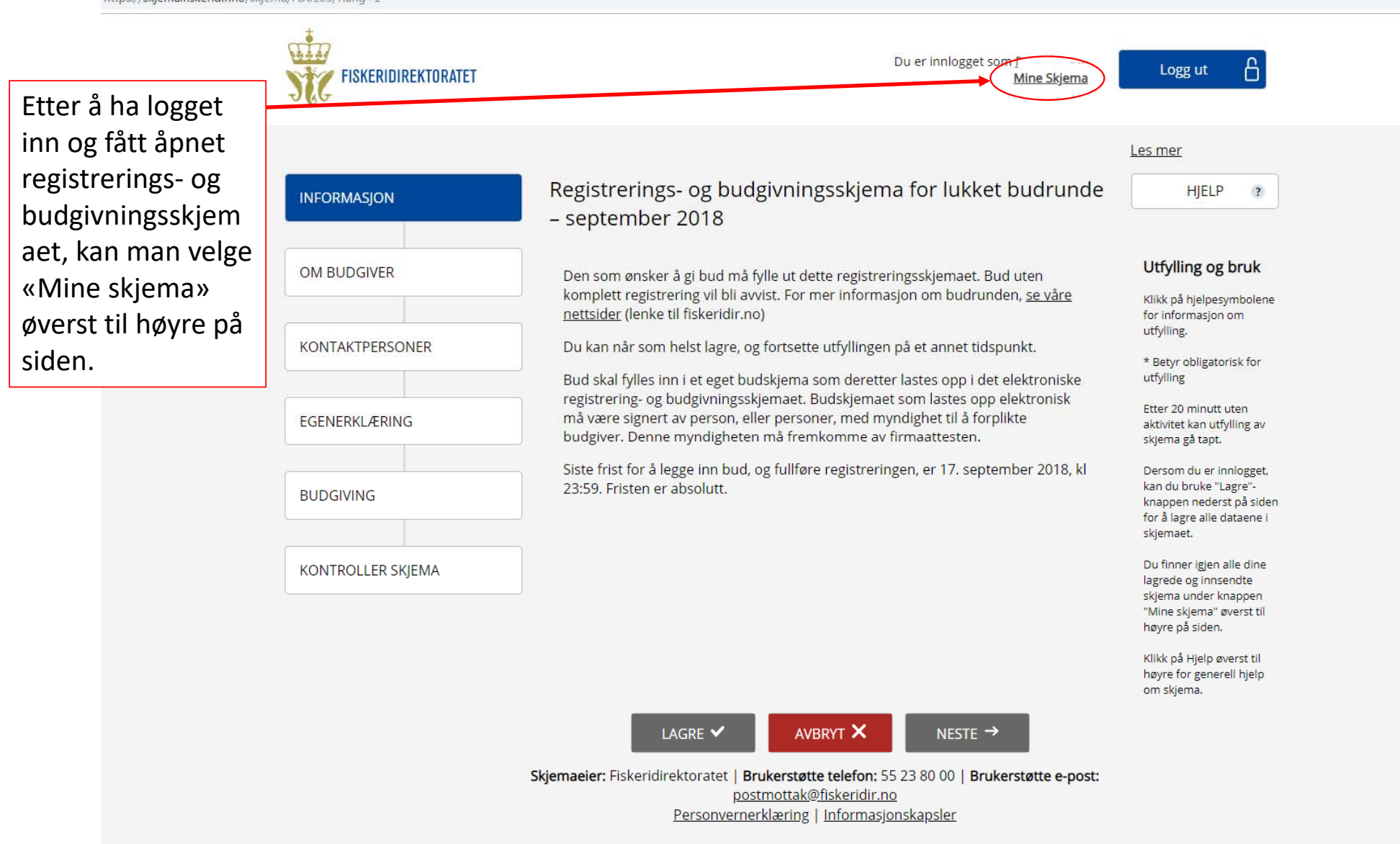

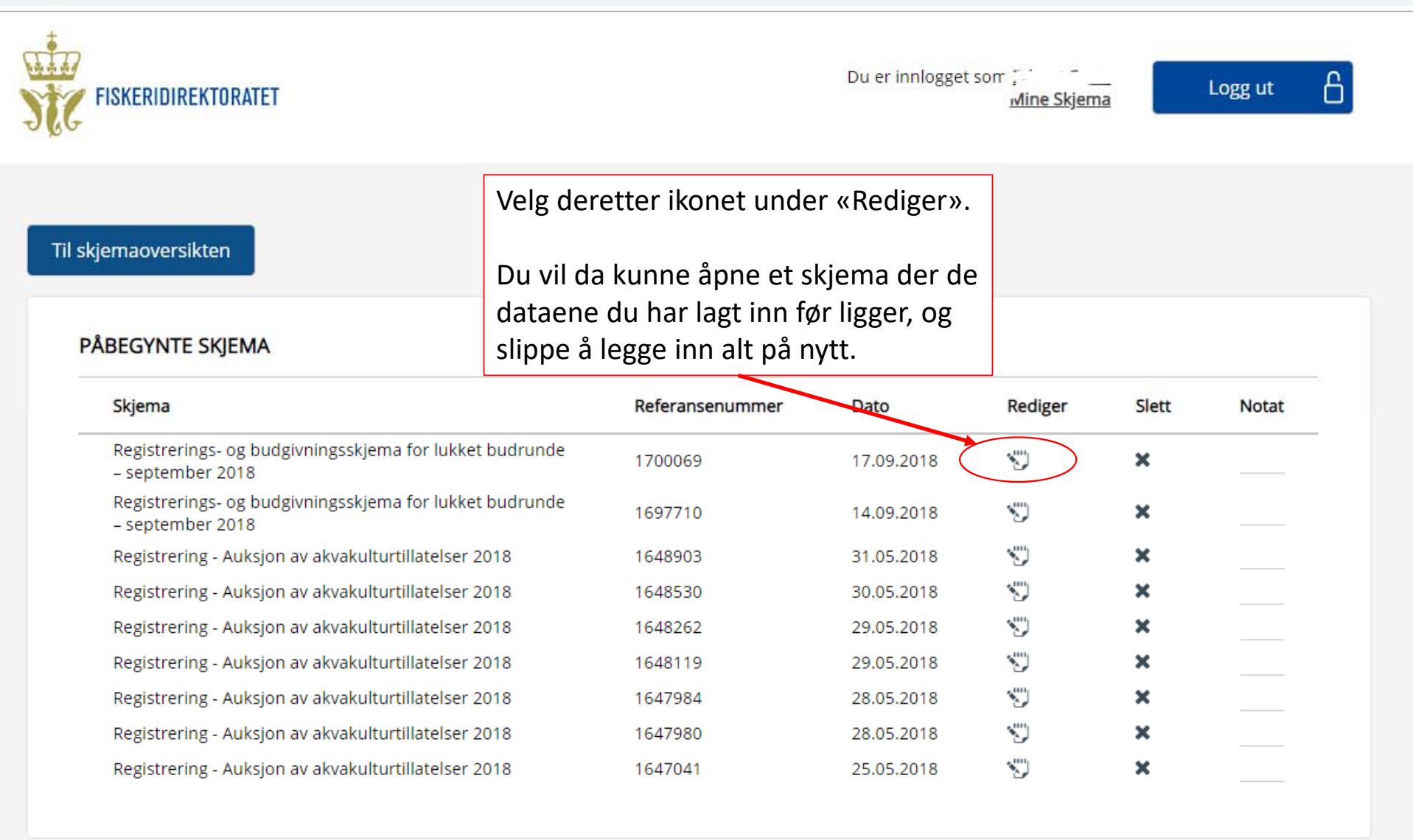